WORLD ASSOCIATION OF TECHNOLOGY TEACHERS https://www.facebook.com/groups/254963448192823/

www.technologystudent.com © 2020 V.Ryan © 2020

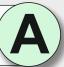

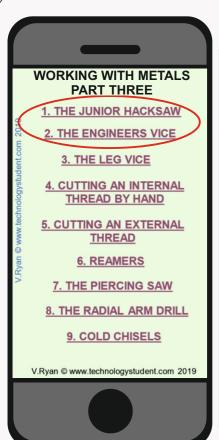

### THE JUNIOR HACKSAW **AND ENGINEERS VICE**

TO ANSWER ALL THE QUESTIONS YOU WILL NEED TO DOWNLOAD THE 'WORKING WITH METALS -PART THREE' APP, FROM THE **INTERACTIVE MOBILE APP SECTION OF** www.technologystudent.com

### LINK

http://www.technologystudent.com/mobapps/engineering\_equipment2.pdf

Once you have downloaded the App, you can use it to navigate the website. You may need to follow the links on each page of the App, to research / complete answers to all the questions.

**ARE YOU READY? USE THE MOBILE App!!** 

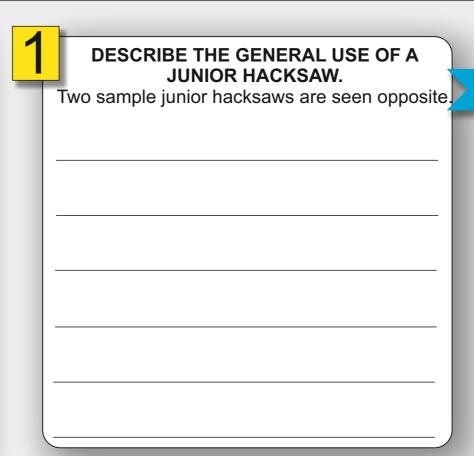

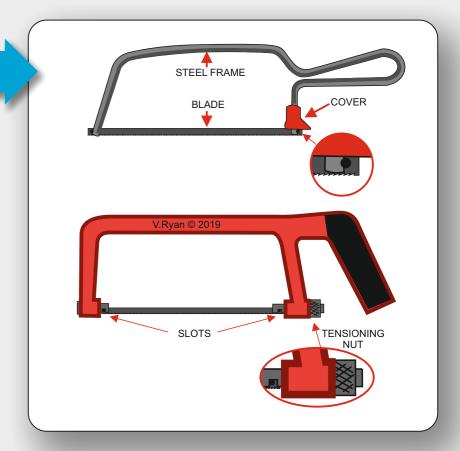

DESCRIBE THE MAIN FEATURES OF THE ENGINEERS VICE. V.Ryan © 2019 INTERNAL VIEW V.Ryan © 2019 REPLACEABLE

WHAT ARE 'FIBRE GRIPS' AND WHY ARE THEY SOMETIMES ADDED TO THE JAWS OF THE ENGINEERS VICE?

IN THE SPACE BELOW, SKETCH ONE TYPICAL USE OF A JUNIOR HACKSAW.

WORLD ASSOCIATION OF TECHNOLOGY TEACHERS https://www.facebook.com/groups/254963448192823/ www.technologystudent.com © 2020 V.Ryan © 2020

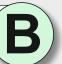

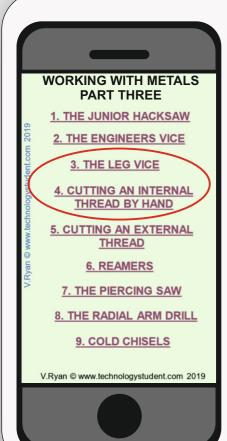

### **LEG VICE AND TAPS** FOR INTERNAL THREADS

TO ANSWER ALL THE QUESTIONS YOU WILL NEED TO DOWNLOAD THE 'WORKING WITH METALS -PART THREE' APP, FROM THE **INTERACTIVE MOBILE APP SECTION OF** www.technologystudent.com

### LINK

http://www.technologystudent.com/mobapps/engineering\_equipment2.pdf

Once you have downloaded the App, you can use it to navigate the website. You may need to follow the links on each page of the App, to research / complete answers to all the questions.

**ARE YOU READY? USE THE MOBILE App!!** 

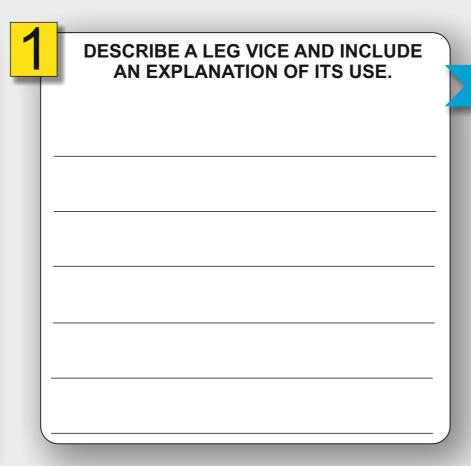

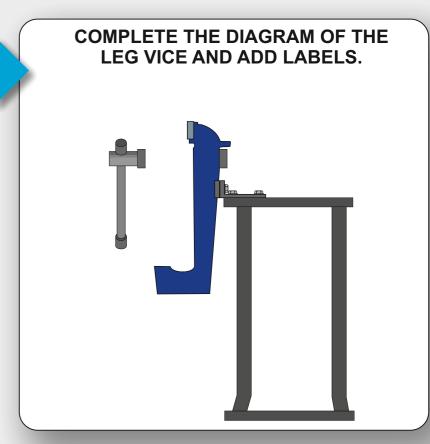

TAPS ARE USED TO CUT INTERNAL THREADS. NAME THE THREE TAPS (A,B andC)

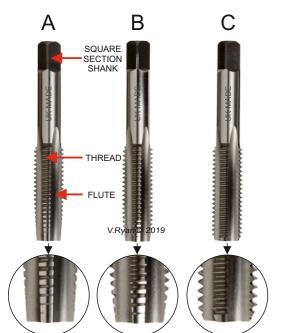

B:

**EXPLAIN HOW AN INTERNAL M6 METRIC** THREAD IS PRODUCED.

Support your explanation with a sketch(s) in the next box

YOUR SKETCH(S)

WORLD ASSOCIATION OF TECHNOLOGY TEACHERS https://www.facebook.com/groups/254963448192823/ www.technologystudent.com © 2020 V.Ryan © 2020

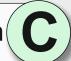

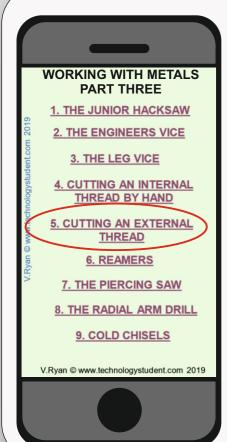

### **DIES AND EXTERNAL THREADS**

TO ANSWER ALL THE QUESTIONS YOU WILL NEED TO DOWNLOAD THE 'WORKING WITH METALS -PART THREE' APP, FROM THE **INTERACTIVE MOBILE APP SECTION OF** www.technologystudent.com

### LINK

http://www.technologystudent.com/mobapps/engineering\_equipment2.pdf

Once you have downloaded the App, you can use it to navigate the website. You may need to follow the links on each page of the App, to research / complete answers to all the questions.

**ARE YOU READY? USE THE MOBILE App!!** 

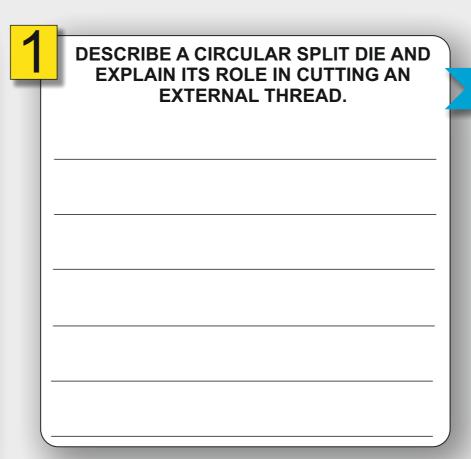

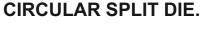

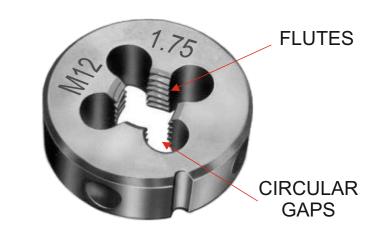

IN THE SPACE BELOW, SKETCH A DIE AND DIE **HOLDER / STOCK.** Indicate the adjusting screws.

**EXPLAIN HOW AN EXTERNAL, M8** METRIC THREAD IS PRODUCED. Support your explanation with a sketch(s) in the next box

YOUR SKETCH(S)

WORLD ASSOCIATION OF TECHNOLOGY TEACHERS https://www.facebook.com/groups/254963448192823/ www.technologystudent.com © 2020 V.Ryan © 2020

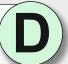

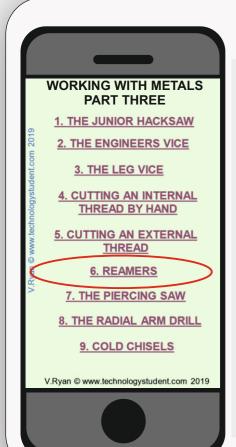

### **REAMERS**

TO ANSWER ALL THE QUESTIONS YOU WILL NEED TO DOWNLOAD THE 'WORKING WITH METALS -PART THREE' APP, FROM THE **INTERACTIVE MOBILE APP SECTION OF** www.technologystudent.com

#### LINK

http://www.technologystudent.com/mobapps/engineering\_equipment2.pdf

Once you have downloaded the App, you can use it to navigate the website. You may need to follow the links on each page of the App, to research / complete answers to all the questions.

**ARE YOU READY? USE THE MOBILE App!!** 

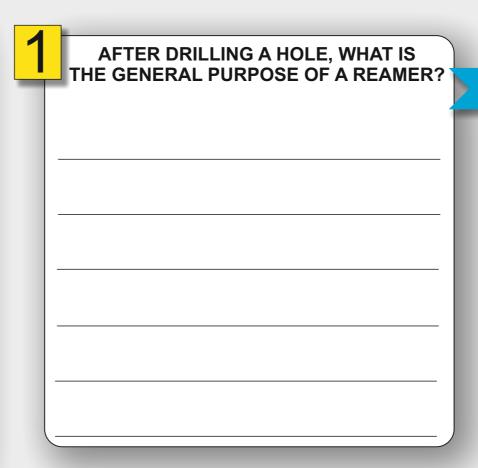

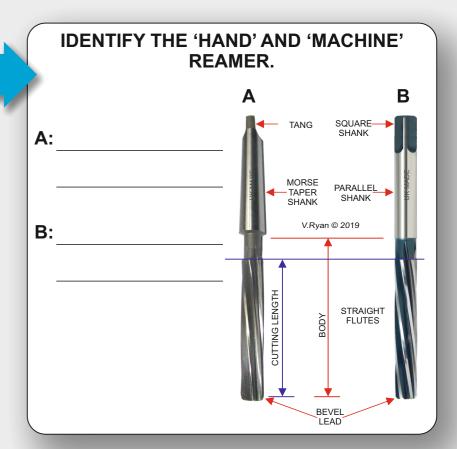

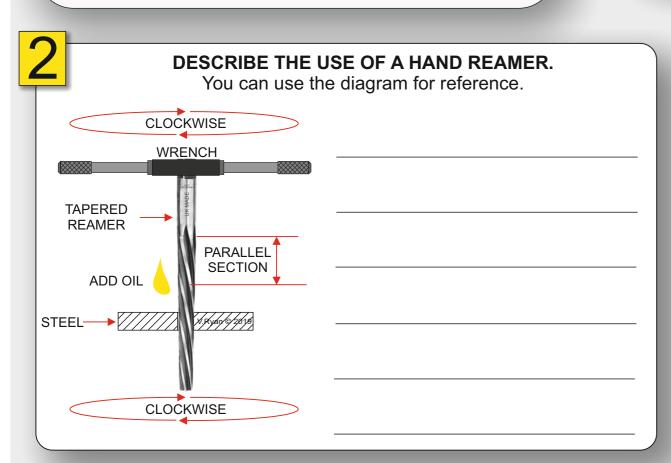

**EXPLAIN WHEN AND HOW, A 'MACHINE** REAMER' IS USED, AFTER DRILLING A HOLE ON A CENTRE LATHE.

**DESCRIBE ONE USE OF A TAPERED** REAMER.

WORLD ASSOCIATION OF TECHNOLOGY TEACHERS https://www.facebook.com/groups/254963448192823/

www.technologystudent.com © 2020 V.Ryan © 2020

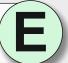

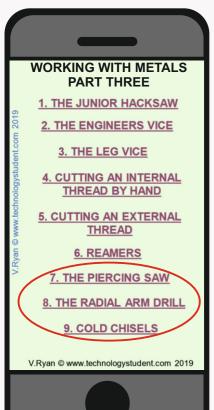

THE PIERCING SAW, RADIAL ARM **DRILL AND COLD CHISEL** 

TO ANSWER ALL THE QUESTIONS YOU WILL NEED TO DOWNLOAD THE 'WORKING WITH METALS -PART THREE' APP, FROM THE **INTERACTIVE MOBILE APP SECTION OF** www.technologystudent.com

### LINK

http://www.technologystudent.com/mobapps/engineering\_equipment2.pdf

Once you have downloaded the App, you can use it to navigate the website. You may need to follow the links on each page of the App, to research / complete answers to all the questions.

**ARE YOU READY? USE THE MOBILE App!!** 

| 4 |                                                    |
|---|----------------------------------------------------|
| 1 | WHEN WOULD YOU USE A PIERCING SAW?                 |
| Ī | Support your answer with a sketch in the next box. |
|   |                                                    |
|   |                                                    |
|   |                                                    |
|   |                                                    |
|   |                                                    |
|   |                                                    |

YOUR SKETCH.

HOW DOES A RADIAL ARM DRILL, DIFFER FROM A TYPICAL **MACHINE / PILLAR DRILL?** Write your answer in the next box.

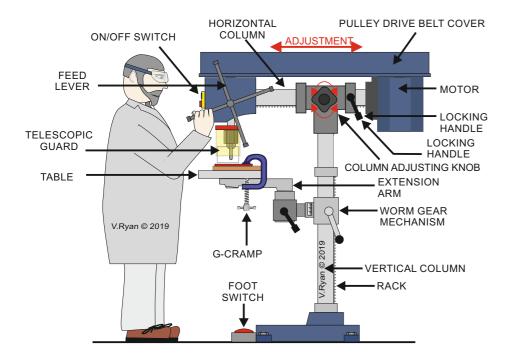

YOUR ANSWER THE RADIAL ARM DRILL.

SKETCH ONE PRACTICAL USE OF A FLAT COLD CHISEL.